## **CMSNet Access Request for Hospice, MDS, and Swing Bed Users**

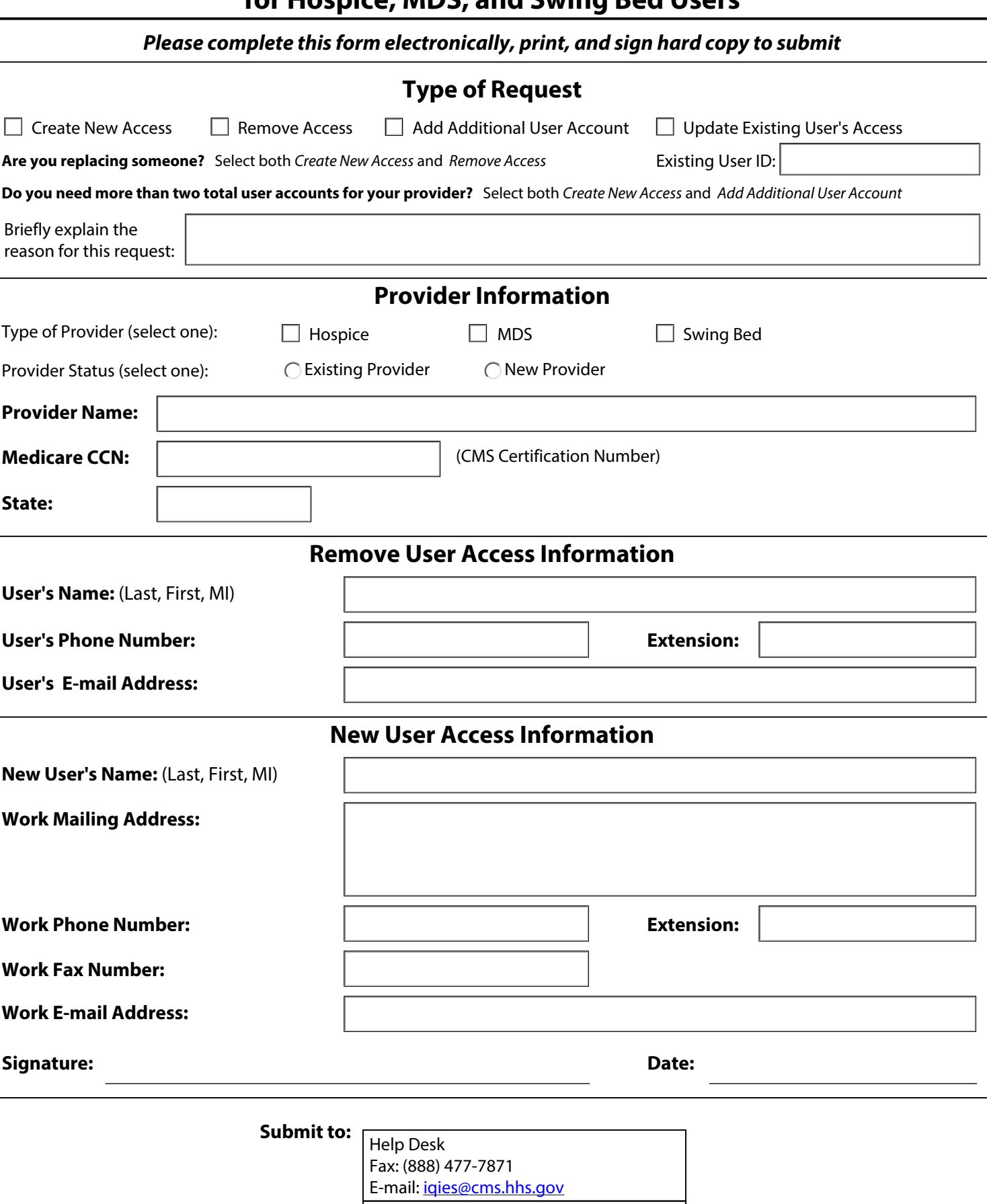

For Issues: (800) 339-9313

**NOTE**: Fax cover sheet must contain letterhead and must be sent from a provider/business fax machine